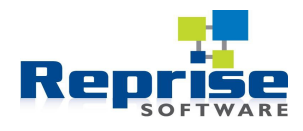

# **Using RLM with Visual Basic 6**

Visual Basic 6 programs may call RLM functions to implement software licensing functionality. There are a few extra steps that must be taken beyond what's needed in  $C/C++$  programs to make it work however. This is a description of those steps.

## **Step 1: Download and build the RLM SDK**

This process is described in the RLM Getting Started Guide available here: http://www.reprisesoftware.com/kits/RLM\_Getting\_Started\_Guide.pdf One of the products of the SDK build is rlm.dll, a dll containing the RLM functions in executable form. It is these functions that will be called from VB6.

### **Step 2: Build an interface DLL**

Because Visual Basic and C use different conventions for calling functions, and because C can be made to use Basic's conventions but the reverse is not true, you must build a simple interface layer in C which accepts function calls in Basic using Basic's conventions and calls C using C's conventions. This layer is very simple. For each RLM function call to be made from Basic, write a C wrapper function. Each function should:

- Have a name  $\leq$  Hm-function  $>$  stdcall and invoke the corresponding  $\leq$  Hm-function  $>$
- Declare arguments identical to the corresponding RLM function
- Include "\_\_stdcall" between the function's return type and t he function name (stdcall is what tells the compiler to expect to be called with Basic calling conventions)

Here is an example rlmstdcall.c, using 6 fundamental RLM functions:

```
#include "license.h"
       RLM_HANDLE
        __stdcall rlm_init_stdcall(const char *licdir, const char *argv0, const char *lic){
              return(rlm_init(licdir, argv0, lic));
        }
       int __stdcall rlm_stat_stdcall(RLM_HANDLE rh) { 
              return(rlm_stat(rh));
        }
       RLM_LICENSE
        __stdcall rlm_checkout_stdcall(RLM_HANDLE rh, char *prod, char *ver, int count){
               return(rlm checkout(rh, prod, ver, count));
        }
       int __stdcall rlm_checkin_stdcall(RLM_LICENSE license) {
              return rlm checkin(license);
        }
       int __stdcall rlm_license_stat_stdcall(RLM_LICENSE_license) {
               return rlm license stat(license);
        }
       int __stdcall rlm_close_stdcall(RLM_HANDLE handle) {
               return r\overline{\ln} close(handle);
\left| \begin{array}{c} \end{array} \right|
```
An exports definition file must also be created, naming each wrapper function. Here is an example rlmstdcall.def, exporting the 6 wrapper functions from the example above:

EXPORTS rlm\_init\_stdcall rlm\_stat\_stdcall rlm\_checkout\_stdcall rlm\_checkin\_stdcall rlm\_license\_stat\_stdcall rlm\_close\_stdcall

With the C source file rlmstdcall.c and the exports file rlmstdcall.def in place, the dll rlmstdcall.dll is built as follows (this assumes that the c file and the def file are in the x86\_w1 directory on the RLM SDK):

```
$ cl /c /MD /I..\src /Forlmstdcall.obj rlmstdcall.c
$ link /nologo /dll /out:rlmstdcall.dll /def:rlmstdcall.def
rlmstdcall.obj rlm.lib
```
#### **Step 3: Create Basic function declarations for the RLM functions to be called**

For each RLM function to be called from Basic, write a Basic function declaration for it. The declaration specifies the data type of each argument and how to pass it, and the function's return type. Arguments should be passed by value, using the "ByVal" specifier. C and Basic types used by RLM are as follows:

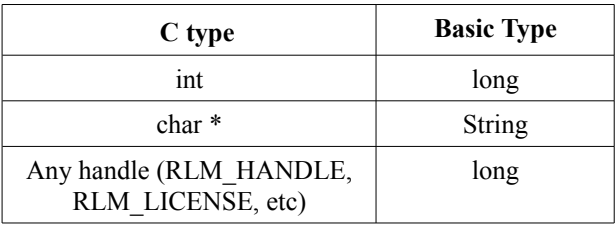

Here is an example of the Basic function declarations of the 6 RLM functions used in previous examples:

```
Private Declare Function rlm_init_stdcall Lib 
"c:\temp\7.0BL4\x86_w1\rlmstdcall.dll" (ByVal path As String, ByVal appPath As 
String, ByVal license As String) As Long
Private Declare Function rlm_stat_stdcall Lib 
"c:\temp\7.0BL4\x86_w1\rlmstdcall.dll" (ByVal handle As Long) As Long
Private Declare Function rlm_checkout_stdcall Lib 
"c:\temp\7.0BL4\x86_w1\rlmstdcall.dll" (ByVal handle As Long, ByVal product As 
String, ByVal version As String, ByVal count As Long) As Long
Private Declare Function rlm_checkin_stdcall Lib 
"c:\temp\7.0BL4\x86_w1\rlmstdcall.dll" (ByVal license As Long) As Long
Private Declare Function rlm_license_stat_stdcall Lib 
"c:\temp\7.0BL4\x86_w1\rlmstdcall.dll" (ByVal license As Long) As Long
Private Declare Function rlm_closet_stdcall Lib 
"c:\temp\7.0BL4\x86_w1\rlmstdcall.dll" (ByVal handle As Long) As Long
```
# **Step 4: Add RLM function calls to your Basic program**

Here is a small example Basic program using some of the functions from the previous examples:

```
Dim path As String
Dim nullstring As String
Dim handle As Long
Dim license As Long
Dim product As String
Dim ver As String
Dim stat As Integer
path = "5053@localhost" 
nullstring = "" 
product = "test1"
ver = "1.0"handle = rlm_init_stdcall(path, nullstring, nullstring) 
stat = rlm stat stdcall(handle)
If stat = \overline{0} Then
       license = rlm_checkout_stdcall(handle, product, ver, 1)
       rlm checkin stdcall(license)
       rlm_close_stdcall(handle)
End If
```